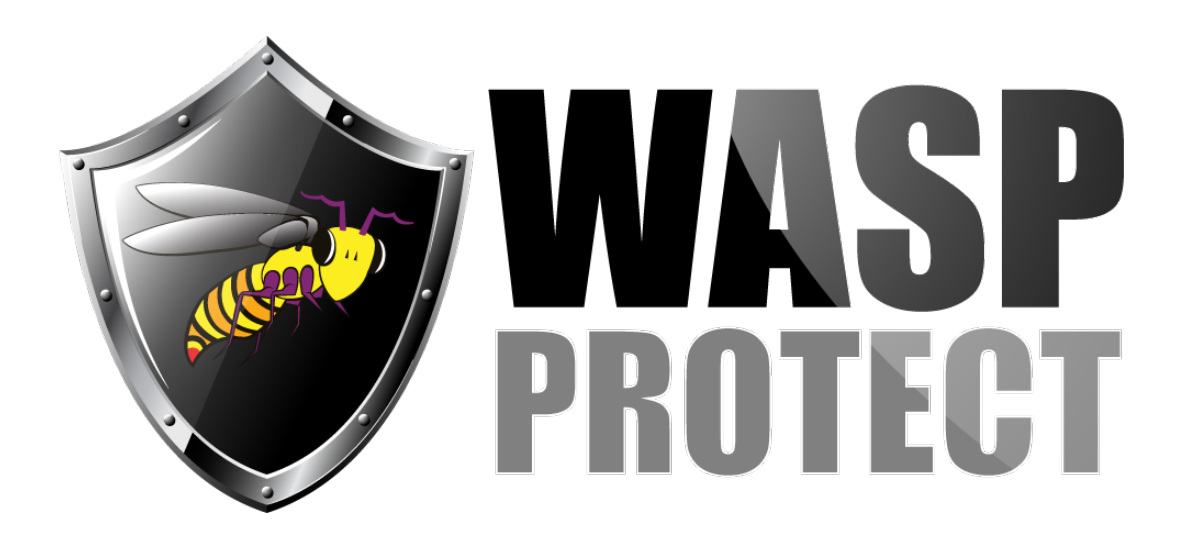

[Portal](https://support.waspbarcode.com/) > [Knowledgebase](https://support.waspbarcode.com/kb) > [InventoryCloud Getting Started](https://support.waspbarcode.com/kb/inventorycloud-getting-started) > [InventoryCloud - Filters no](https://support.waspbarcode.com/kb/articles/inventorycloud-filters-no-longer-default-to-contains) [longer default to "Contains"](https://support.waspbarcode.com/kb/articles/inventorycloud-filters-no-longer-default-to-contains)

## InventoryCloud - Filters no longer default to "Contains"

Jason Whitmer - 2023-02-07 - in [InventoryCloud Getting Started](https://support.waspbarcode.com/kb/inventorycloud-getting-started)

The "Contains" filter type is not very efficient, so to greatly improve performance, the default behaviors of some of the filters have been changed from "Contains" to other filter types:

1. The auto-populated list in the filter search box at the top of the grid uses the "Starts With" filter type, to assist in selecting the correct filter term.

2. The grid/list filter type defaults to "Is Equal To". If you save a view with a different type, e.g. "Contains", then that saved view will continue using the saved filter type.